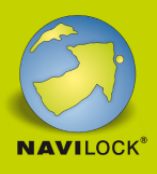

# **Delock Adaptateur USB Type-C™ mâle > HDMI femelle (Mode DP Alt) 4K 60 Hz avec fonction PD**

#### **Description**

Cet adaptateur Delock convient à la connexion d'un moniteur HDMI sur un ordinateur avec une interface USB-C™ et la prise en charge du mode DisplayPort Alternate. L'adaptateur peut donc être connecté à différents ordinateurs portables tels que les Macbook, Chromebook et similaires. De plus, l'adaptateur peut également fonctionner sur une interface Thunderbolt™ 3. L'adaptateur dispose d'un port USB Type-C™ Power Delivery. Cela permet au laptop d'être chargé quand l'adaptateur est en cours d'utilisation.

# **20 cm N° produit 62988**

#### [Delock Monitor Adapter \(Video\)](https://www.youtube.com/watch?v=gJQT0lCKOGE)

EAN: 4043619629886 Pays d´origine: China Emballage: Retail Box

#### **Détails techniques**

• Connecteurs :

Entrée :

1 x USB Type-C™ mâle

1 x USB Type-C™ Power Delivery femelle (optionnel pour alimentation électrique) Sortie :

1 x HDMI-A femelle 19 broches

- Chipset : VIA VL100 + Parade PS176
- Spécification DisplayPort 1.2 et High Speed HDMI with Ethernet (HEC)
- Résolution jusqu'à 4096 x 2160 @ 60 Hz (selon le système et le matériel connecté)
- Transfert de signaux audio et vidéo
- Formats audio : LPCM 8 canaux, audio compressé et format audio HBR avec taille d'échantillon audio jusqu'à 24 bits et fréquence d'échantillonnage jusqu'à 192 kHz
- Prend en charge les affichages 3D
- Prend en charge HDCP 1.4 et 2.2
- $\bullet$  Puissance de chargement : max. 60 W, 20 V @ 3 A
- Auto alimenté par le bus USB
- Plug & Play
- Matériau du boîtier : aluminium
- 1 x novau en ferrite

#### **II FEUILLE DE DONNÈES**

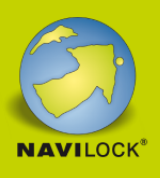

- Longueur du cordon sans connecteurs : env. 20 cm
- Couleur : gris foncé

#### **Configuration système requise**

- Android 6.0 ou version ultérieure
- Chrome OS
- $\bullet$  iPad Pro (2018)
- Linux Kernel 4.3 ou version ultérieure
- Mac OS 10.12 ou version ultérieure
- Windows 7/7-64/8.1/8.1-64/10/10-64/11
- Windows 10 Mobile
- PC ou ordinateur portable avec un port USB Type-C™ libre et le mode DisplayPort Alternate ou
- PC ou ordinateur portable avec un port Thunderbolt™ 3 libre

#### **Contenu de l'emballage**

Adaptateur USB-C™ à HDMI

#### **Image**

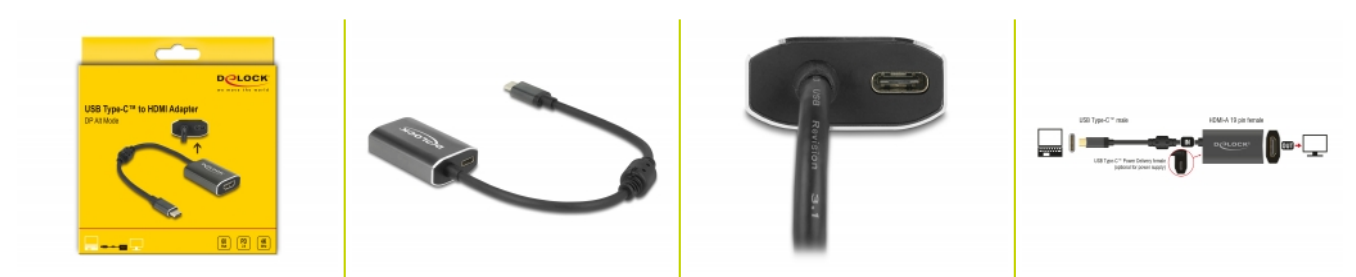

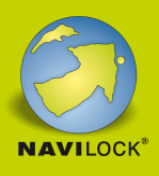

#### **General**

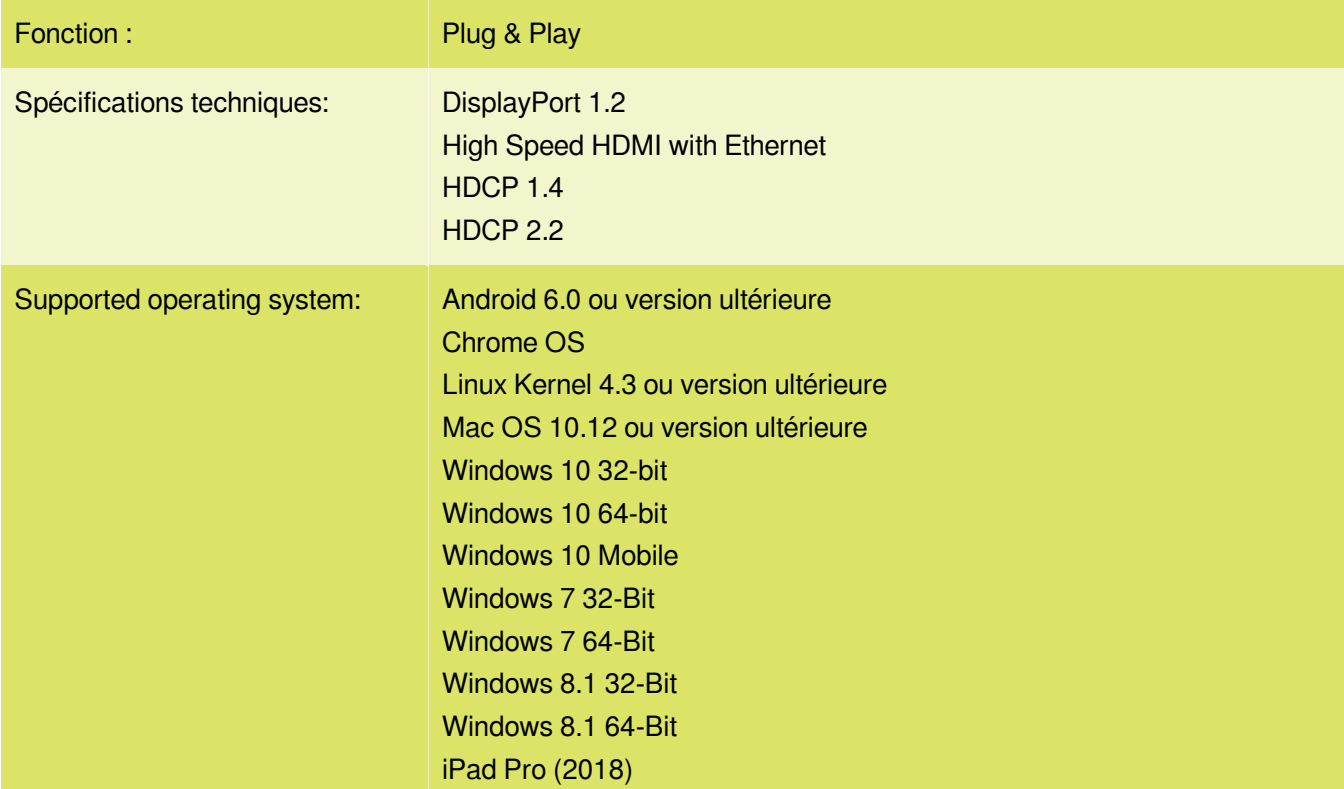

#### **Interface**

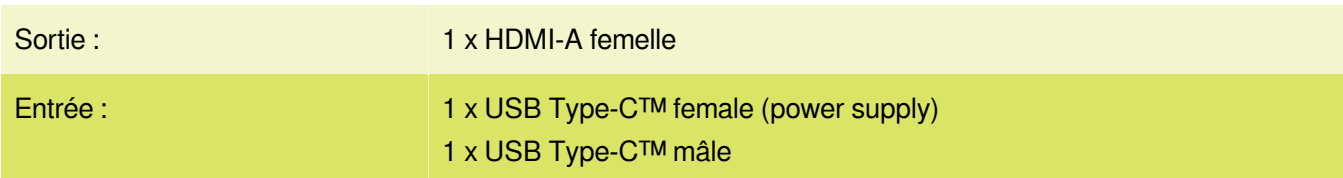

#### **Technical characteristics**

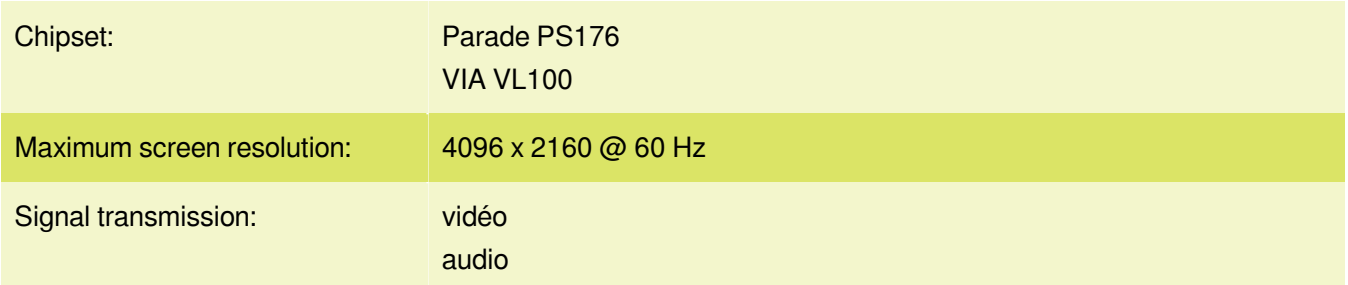

## **Physical characteristics**

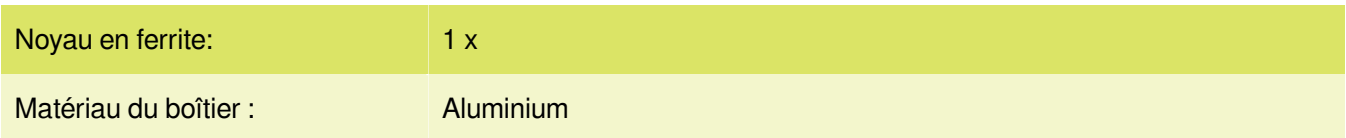

## **I** FEUILLE DE DONNÈES

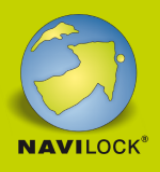

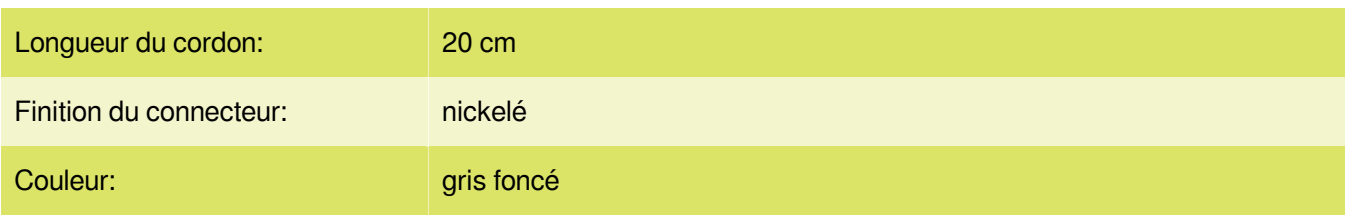